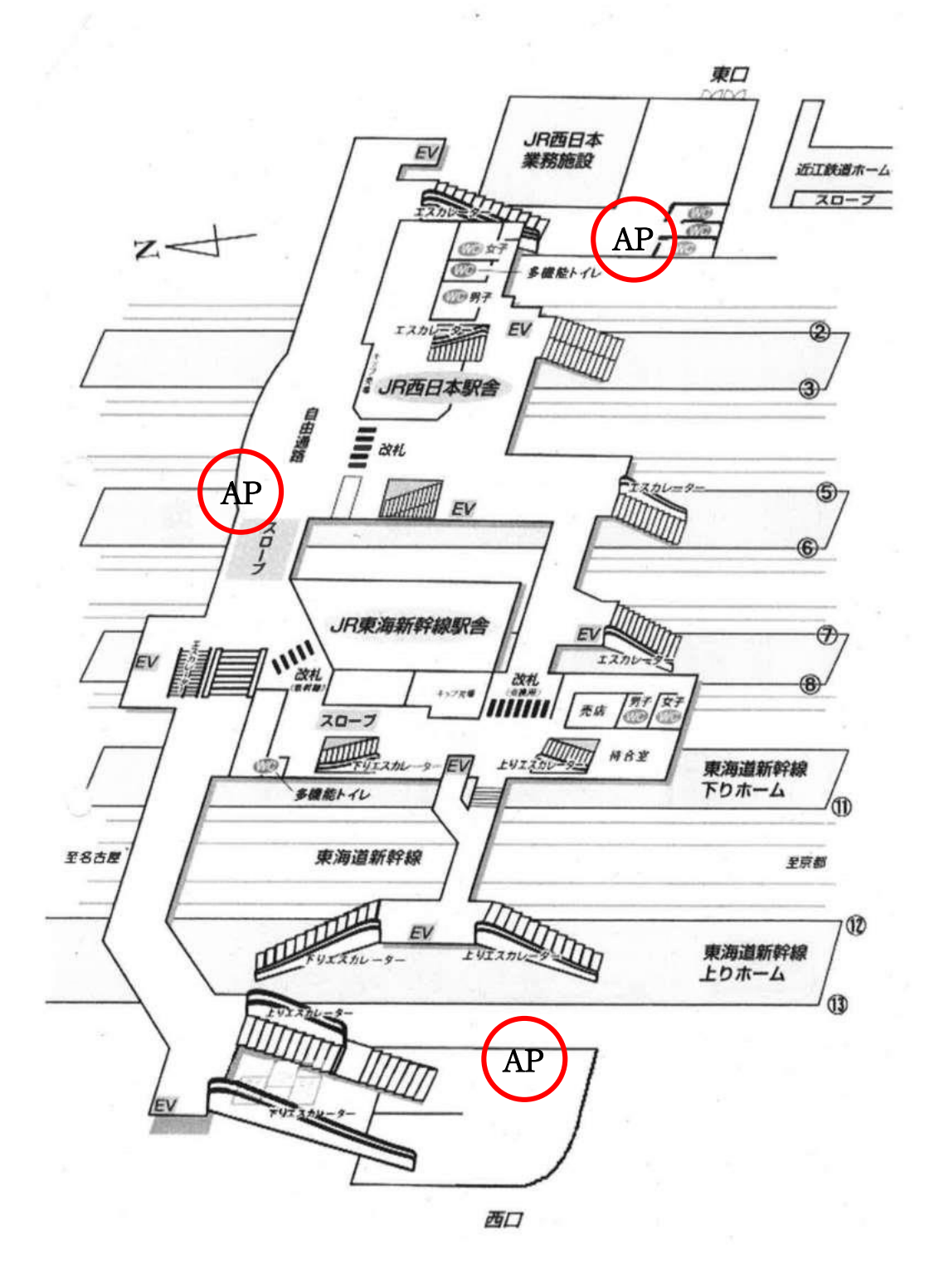

AP )=アクセスポイント